#### *INFRASTRUKTURA I EKOLOGIA TERENÓW WIEJSKICH INFRASTRUCTURE AND ECOLOGY OF RURAL AREAS*

Nr 13/2010, POLSKA AKADEMIA NAUK, Oddział w Krakowie, s. 5–18 Komisja Technicznej Infrastruktury Wsi

*Tomasz Podciborski, Agnieszka Trystuła*

# **WYKORZYSTANIE SYSTEMU GIS DO OCENY STANU ŁADU PRZESTRZENNEGO OBSZARÓW WIEJSKICH**

**\_\_\_\_\_\_\_\_\_\_\_\_**

# *APPLYING THE GIS SYSTEM TO ASSESS THE SPATIAL ORDER OF RURAL AREAS*

#### **Streszczenie**

Jednym z wyróżników rozwoju zrównoważonego jest ład przestrzenny, rozumiany jako takie ukształtowanie przestrzeni, które uwzględnia m.in. uwarunkowania przyrodnicze, społeczno-gospodarcze, kulturowe oraz kompozycyjnoestetyczne. Zapewnienie ładu na obszarach wiejskich jest trudne do osiągnięcia ze względu na różnorodną formę występujących tam elementów. Przedstawiona w opracowaniu autorska metoda oceny ładu przestrzennego obszarów wiejskich pozwala jednak na ocenę stanu ładu przestrzennego i jednocześnie daje możliwość wskazania, który z elementów ocenianej przestrzeni negatywnie wpływa na stan zagospodarowania.

W opracowaniu zaprezentowano także teoretyczną koncepcję bazy danych GIS wspomagającej ocenę stanu ładu przestrzennego obszarów wiejskich ze wskazaniem jej komponentów źródłowych, do których zaliczono m.in. ewidencję gruntów i budynków oraz mapę glebowo-rolniczą. Ponadto pokazano również przykłady analiz przestrzennych, których wyniki zostały wyprowadzone w postaci mapy oceny stanu ładu przestrzennego oraz uzupełniających ją raportów tabelaryczno-opisowych.

**Słowa kluczowe:** ład przestrzenny, ocena stanu ładu przestrzennego, obszary wiejskie, analizy przestrzenne, GIS

#### *Summary*

*One of the indicators of sustainable development is spatial order, understood as a spatial arrangement which includes e.g. natural, social and economic, cultural as well as compositional and aesthetic conditions. Ensuring spatial order in rural areas is difficult due to various forms of elements occurring there. How-* *ever, the original method for assessing spatial order of rural areas presented in the study allows to assess the spatial order and at the same time provides the possibility of demonstrating which of the elements making up the space under analysis has a negative effect on the land management status.*

*The study also presents a theoretical concept of a GIS database supporting the assessment of the spatial order of rural areas, indicating its source components, which include, e.g. a land and building register and a soil-agricultural map. Additionally, it also shows some examples of spatial analyses, the results of which have been derived in the form of a map assessing the status of spatial order and a tabular-descriptive report supplementing it.*

*Key words: spatial order, spatial order assessment, rural areas, spatial analyses, GIS*

# **WSTĘP**

Rosnące każdego dnia potrzeby społeczeństwa w zakresie informacji dotyczącej przestrzeni powodują dynamiczny rozwój systemów geoinformacyjnych (systemów GIS), które opierają się na wiedzy pochodzącej z m.in. takich dziedzin, jak: geodezja, kartografia, geografia, informatyka oraz administracja. Są to specjalne systemy baz danych służące do pozyskiwania, przetwarzania i prezentowania danych powiązanych z terenem [Kwietniewski 2008]. Wykorzystuje się je jako narzędzie, m.in. do gospodarowania przestrzenią na obszarach wiejskich, ponieważ ułatwiają wczesną i właściwą interpretację zachodzących zjawisk i zmian w przestrzeni w sposób w pełni zautomatyzowany.

Niewątpliwie najcenniejszą właściwością GIS jest możliwość prowadzenia poziomych analiz przestrzennych badających zależności obiektów i zjawisk w ramach jednej warstwy informacyjnej, takich jak np. analizy sąsiedztwa. GIS pozwala również na przeprowadzanie analiz pionowych, badających zależności obiektów i zjawisk w ramach kilku warstw informacyjnych [Jachym 2005].

Ład przestrzenny i rozwój zrównoważony jako podstawa działań w planowaniu przestrzennym i zarządzaniu środowiskiem na szczeblu lokalnym wiąże się z kreowaniem ładu zintegrowanego, łączącego ład środowiskowy, społeczny i gospodarczy [Skrobacka 2010].

Ustawa o planowaniu i zagospodarowaniu przestrzennym z 27 marca 2003 roku definiuje ład przestrzenny jako takie ukształtowanie powierzchni, które tworzy harmonijną całość oraz uwzględnia w uporządkowanych relacjach wszelkie uwarunkowania i wymagania funkcjonalne, społeczno-gospodarcze, środowiskowe, kulturowe oraz kompozycyjno-estetyczne. Na obszarach wiejskich, w szczególności chodzi o zagwarantowanie właściwych struktur pionowych (np. wysokości budowli) i poziomych (np. struktura użytków rolnych i struktura agrarna), dzięki którym zachowane zostaną walory estetyczne krajobrazu [Bański 2008].

*Wykorzystanie systemu GIS...*

# **CEL I ZAKRES OPRACOWANIA**

Celem pracy jest przedstawienie autorskiej metody oceny stanu ładu przestrzennego obszarów wiejskich oraz teoretycznej koncepcji bazy danych GIS wspierającej opracowanie tej oceny. Jednym z wymienionych komponentów źródłowych przedmiotowej bazy jest ewidencja gruntów i budynków.

Ponadto wskazano przykładowe analizy przestrzenne typowe dla technik GIS, których wyniki zostały wyprowadzone w postaci mapy oceny stanu ładu przestrzennego oraz uzupełniających ją raportów tabelaryczno-opisowych.

#### **METODY BADAŃ**

Metodyka badań opierała się na analizie, wnioskowaniu i dedukcji. Podstawą warsztatu badawczego były wyniki badań ankietowych przeprowadzonych wśród specjalistów z zakresu planowania przestrzennego, obszarów wiejskich oraz kształtowania środowiska przyrodniczego, które potwierdziły słuszność wytypowania ustalonych wskaźników oceny stanu ładu przestrzennego.

Metoda wnioskowania i dedukcji została wykorzystana do opracowania teoretycznej koncepcji bazy danych GIS, wpierającej ocenę harmonijnego ukształtowania przestrzeni obszarów wiejskich oraz do przygotowania propozycji działań na warstwach tematycznych przedmiotowej bazy.

### **ŁAD PRZESTRZENNY**

Przestrzeń jest dobrem rzadkim i ograniczonym, zatem gospodarowanie tym dobrem powinno mieć na względzie z jednej strony nieustanne dążenie do poprawy warunków życia ludności, z drugiej zaś przestrzeń jako dobro ekonomiczne (ograniczone) musi podlegać regulacjom prawnym i administracyjnym [Szyszko, Cymerman 2000].

Stan przestrzeni, jej cena i forma zagospodarowania odzwierciedlona jest w stanie poszczególnych rodzajów ładu [Wrana 2000]:

− ładu urbanistyczno-architektonicznego – związanego z kompozycją przestrzeni,

jej czytelnością i logiką, rozmieszczeniem obiektów, ich kształtem i wielkością, usytuowaniem m.in. terenów zielonych, sklepów, obiektów małej architektury, przebiegiem ciągów komunikacyjnych,

− ładu funkcjonalnego – związanego z walorami użytkowymi, współwystępowaniem różnych funkcji i relacjami m.in. z nasyceniem w punkty usługowe, obiekty rozrywkowo-rekreacyjne, ośrodki zdrowia, placówki edukacyjne,

− ładu estetycznego – odzwierciedlającego urodę miejsca i przestrzeni, czystości i schludności, symbolikę ułatwiającą orientację (dominanty punktowe i powierzchniowe) i sprawne poruszanie się, szatę informacyjną (szyldy, neony, reklamy),

− ładu społecznego – wynikającego z ukształtowanej sieci stosunków społecznych, wyrażającego się w poziomie zażyłości i identyfikacji z miejscem i przestrzenią, w ocenie stanu bezpieczeństwa, w sile więzi sąsiedzkich, rodzaju kontaktów między bliższymi i dalszymi sąsiadami,

− ładu ekologicznego – odnoszącego się do wartości środowiska naturalnego, wpływającego w istotny sposób na poziom zdrowotności mieszkańców i ich samopoczucie, odbijający się na elementach składających się na ład społeczny.

Mając powyższe na uwadze, podczas prowadzenia prac rekultywacyjnych należy brać pod uwagę następujący postulat: przy wysokiej wartości zagospodarowanej już przestrzeni podczas wprowadzania zmian należy w maksymalnie możliwy sposób zachować wartość obiektów istniejących i kreować takie formy architektoniczno-urbanistyczne oraz terenowe, które podniosą wartość rekultywowanych obszarów, a z pewnością nie dopuszczą do jej obniżenia.

## **CHARAKTERYSTYKA ELEMENTÓW PRZESTRZENI MAJĄCYCH WPŁYW NA KSZTAŁTOWANIE ŁADU PRZESTRZENNEGO OBSZARÓW WIEJSKICH**

Na przestrzeń składają się elementy – obiekty, z których każdy charakteryzuje się swymi indywidualnymi cechami oraz lokalizacją w terenie. W zależności od rodzaju, położenia i wielkości, każdy z obiektów ma inny wpływ na stan ładu przestrzennego. Przy poszukiwaniu elementów wpływających na ład przestrzenny starano się wyodrębnić wskaźniki agregujące poszczególne elementy przestrzenne obrazujące "stan ładu przestrzennego". Takie podejście do zagadnienia pozwala uwzględnić nie tylko poszczególne elementy przestrzeni, ale także ich wzajemne przestrzenne relacje – układy przestrzenne.

Przy ocenie i tworzeniu ładu przestrzennego ważne jest, który z elementów przestrzennych można zmienić, czy będzie na to przyzwolenie prawne, jaki nakład pracy należy wnieść, by elementy uległy zmianie oraz czy koszt tej zmiany nie okaże się niewspółmierny do przewidywanych efektów.

Na podstawie analizy literatury, wyników badań eksperckich oraz własnych rozważań do elementów przestrzeni mających wpływ na kształtowanie ładu przestrzennego obszarów wiejskich zaliczono:

- 1. Kształt poziomy figur przestrzennych (działek).
- 2. Wpasowanie granic władania w niezmienniki przestrzenne.
- 3. Prostolinijność "nienaturalnych" linii rozgraniczających władanie.
- 4. Dostosowanie granic władania do potrzeb fitofizjologicznych roślin.
- 5. Dostępność komunikacyjną przestrzeni.
- 6. Wewnętrzną liniową dysharmonię działki.
- 7. Harmonijność przestrzenną władania.
- 8. Harmonijność przestrzenną użytkowania.
- 9. Jednorodność użytkową wnętrza działki.

Ustalone wskaźniki oceny ładu przestrzennego dotyczą poszczególnych elementów przestrzeni. Poprawność przeprowadzonego wyboru została potwierdzona m.in. wynikami badań ankietowych przeprowadzonych wśród specjalistów z zakresu planowania przestrzennego, obszarów wiejskich oraz kształtowania środowiska przyrodniczego. Ze względu na różnorodny charakter podanych wskaźników zaproponowano do oceny miary punktowe, w skalach o różnej rozpiętości, natomiast porównywalność uzyskano poprzez przeprowadzenie standaryzacji ocen.

## **USTALENIE MIERNIKÓW OCENY DLA POSZCZEGÓLNYCH WSKAŹNIKÓW**

Do oceny kształtu figur tworzonych przez działki wzięto pod uwagę wielkość powierzchni, równoległość boków i kształty geometryczne tworzonych figur. Przyjęto, że wraz ze wzrostem powierzchni działek kryterium poprawności kształtu powinno być łagodniejsze. Dla oceny kształtu badanych działek wyodrębniony został kształt regularny, dość regularny i nieregularny, a ocenę punktową stosowano według kryteriów podanych w tabeli 1.

Ocenę wpasowania granic władania w niezmienniki przestrzenne proponuje się prowadzić przez ustalenie pokrywania się granic poszczególnych działek z granicami naturalnymi (rowy, skarpy, drogi), według zasad podanych w tabeli 2.

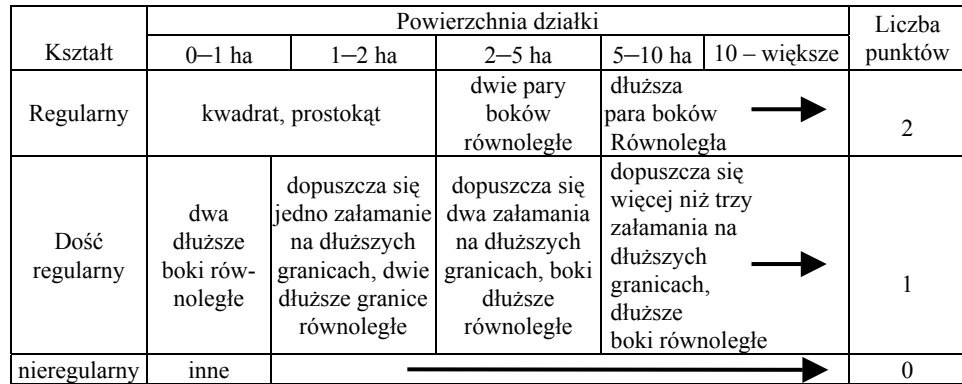

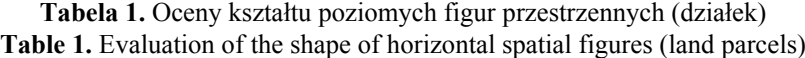

Źródło: opracowanie własne.

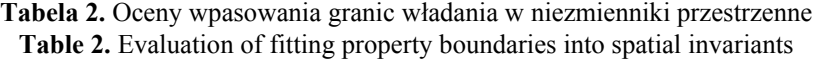

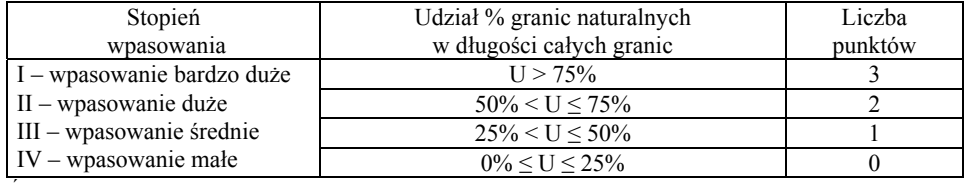

Źródło: opracowanie własne.

Przy ocenie prostoliniowości "nienaturalnych" linii rozgraniczających władanie badana jest liczba załamań granicy działki. Przyjmując, że cztery załamania dają szansę utworzenia figur geometrycznie najlepszych, uznano to za model optymalny dla oceny ładu przestrzennego. Wraz ze wzrostem ilości załamań, warunki przestrzenne ulegają pogorszeniu i ocena punktowa jest mniejsza, co przedstawia tabela 3.

Tabela 3. Oceny prostoliniowości "nienaturalnych" linii rozgraniczających władanie **Table 3.** Evaluation of rectilinearity of "unnatural" property boundaries

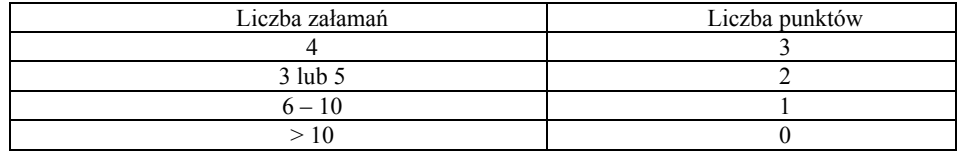

Źródło: opracowanie własne.

Przyjmując, że najkorzystniejszym kierunkiem przebiegu granic dla spełnienia potrzeb fitofizjologicznych roślin jest kierunek północ–południe, proponuje się do analizy tego wskaźnika wykorzystać kierunki przebiegu dłuższych granic działek, uznając, iż kierunki zbliżone do optymalnego (północ–południe), można uznać za "dobre" bądź "dość dobre". Ocenę punktową za ten wskaźnik przedstawia tabela 4.

**Tabela 4.** Oceny dostosowania granic władania do potrzeb fotofizjologicznych roślin **Table 4.** Evaluation of adjusting property boundaries to the photophysiological needs of plants

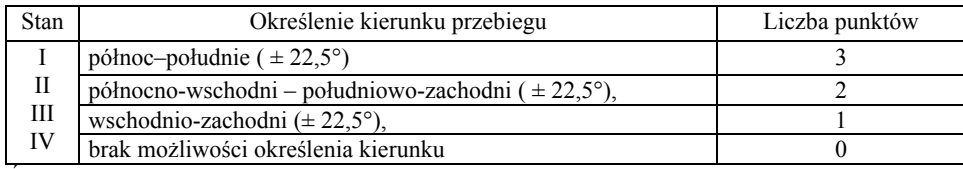

Źródło: opracowanie własne.

W procesie produkcji rolnej wielką rolę odgrywają drogi, po których odbywa się transport. Ocenę dostępności komunikacyjnej przestrzeni proponuje się prowadzić przez porównanie długości dróg przypadających na jednostkę powierzchni w badanym obrębie z jednostką wzorcową. Jednostka taka określona została na podstawie badań naukowych [Jasiński, Nowak 1985], z których wynika, że najkorzystniejsze zagęszczenie dróg wynosi 35 m/ha. Mniejsze lub większe parametry są niekorzystne, świadczą bowiem o tym, że dróg jest mało dużo lub zbyt dużo. Ocenę tego wskaźnika proponuje się prowadzić według tabeli 5.

| Stopień nasycenia                                   | Długość dróg                          | Liczba  |  |  |
|-----------------------------------------------------|---------------------------------------|---------|--|--|
|                                                     | w metrach na ha                       | punktów |  |  |
| - dostępność komunikacyjna bardzo mała              | $0 m \le U < 10 m$                    |         |  |  |
| - dostępność komunikacyjna mała<br>H                | $10 m \le U \le 20 m$                 |         |  |  |
| - dostępność komunikacyjna średnio za mała<br>Ш     | $20 \text{ m} \le U \le 30 \text{ m}$ | ∍       |  |  |
| - dostępność komunikacyjna optymalna<br>IV          | $30 \text{ m} \le U \le 40 \text{ m}$ | 2       |  |  |
| - dostępność komunikacyjna średnio za duża<br>V     | $40 \text{ m} \le U \le 50 \text{ m}$ | ↑       |  |  |
| - dostępność komunikacyjna mocno za duża<br>VI      | $50 \text{ m} \le U \le 60 \text{ m}$ |         |  |  |
| VII – dostępność komunikacyjna bardzo mocno za duża | $60 \text{ m } \geq$                  |         |  |  |
| - - - -                                             |                                       |         |  |  |

**Tabela 5.** Oceny dostępności komunikacyjnej przestrzeni **Table 5.** Evaluation of space availability

Źródło: opracowanie własne.

Występujące w działkach elementy liniowe stanowią naturalną przeszkodę (bądź utrudnienie) w procesie użytkowania; procentowy udział ich powierzchni w powierzchni działki może być wykorzystany do oceny tego wskaźnika. Propozycja oceny jest podana w tabeli 6.

| Udział procentowy elementów liniowych | Liczba  |  |  |
|---------------------------------------|---------|--|--|
| do powierzchni działki                | punktów |  |  |
| $0.00\% \le u \le 0.10\%$             |         |  |  |
| $0.10\% \le u \le 1.00\%$             |         |  |  |
| $1,00\% \leq u \leq 2,20\%$           |         |  |  |
| $U \ge 2.20\%$                        |         |  |  |

**Tabela 6.** Oceny wewnętrznej liniowej dysharmonii działki **Table 6.** Evaluation of internal linear disharmony of a land parcel

Źródło: opracowanie własne.

Przy ocenie ładu przestrzennego obszarów wiejskich działki sąsiednie, podobne powierzchniowo, oceniane są jako pozytywnie wpływające na ład przestrzenny, zaś różniące się powierzchnią wpływają niekorzystnie. Im większa różnica w powierzchni działek sąsiadujących, tym ład przestrzenny postrzegany jest gorzej. Ponieważ każda działka może sąsiadować z kilkoma działkami,

przeto ocena sąsiedztwa powinna uwzględniać liczbę sąsiadujących działek oraz ich wielkość. Miarą oceny podobieństwa działek jest wielkość powierzchni. Na podstawie analizy literatury i własnych rozważań ustalono, że najlepszym miernikiem oceny tego wskaźnika będzie udział procentowy długości granic z działkami podobnymi w ogólnej długości granicy działki. Im ten udział jest większy, tym ocena jest lepsza (w przypadku granic z drogą, do analizy należy przyjąć działkę leżącą po drugiej stronie drogi). Za działki podobne powierzchniowo uważa się działki różniące się powierzchnią do 10%. Propozycję oceny przedstawiono w tabeli 7.

**Tabela 7.** Oceny harmonijności przestrzennej władania **Table 7.** Evaluation of spatial harmony of land tenure

| Udział procentowy granic | Liczba  |
|--------------------------|---------|
| z działkami podobnymi    | punktów |
| I > 75%                  |         |
| $50\% < U < 75\%$        |         |
| $25\% < U \le 50\%$      |         |
| $0\%$ < U < 25%          |         |

Źródło: opracowanie własne.

Poprawne sąsiedztwo użytków gruntowych wpływa na polepszenie stanu ładu przestrzennego, przy czym poprawność sąsiedztwa jest uwarunkowana czynnikami ekologicznymi. Do oceny tego miernika wykorzystano zasadę wzajemnego poprawnego lub negatywnego oddziaływania na siebie poszczególnych użytków gruntowych. Wyodrębniono tu dwa stopnie oddziaływania. Pierwszy stopień – sąsiedztwo poprawne oraz drugi stopień – sąsiedztwo niepoprawne, a ocena prowadzona być powinna według punktacji przedstawionej w tabeli 8.

| Rodzaj użytku | Rodzaj użytku gruntowego |   |   |          |          |              |           |             |          |   |
|---------------|--------------------------|---|---|----------|----------|--------------|-----------|-------------|----------|---|
| gruntowego    | Ls                       | Ł | P | R        | $W_i$    | $\rm W_{rz}$ | $\rm T_k$ | $\rm T_{z}$ | N        | Z |
| Ls            | Х                        |   |   | $\Omega$ |          |              |           |             |          |   |
|               |                          | X |   |          | 0        |              | $\theta$  | $\theta$    |          |   |
| D             |                          |   | Х |          | $\Omega$ | $\theta$     | $\theta$  | $\Omega$    |          |   |
| R             |                          |   |   | Х        | $\theta$ | $\theta$     | $\theta$  | $\Omega$    | $\Omega$ |   |
| $W_i$         |                          |   |   |          | Х        | Х            | $\theta$  | $\Omega$    |          |   |
| $W_{rz}$      |                          |   |   |          |          | Χ            | $\theta$  | $\Omega$    | $\Omega$ |   |
| $\rm T_k$     |                          |   |   |          |          |              | Χ         | $\theta$    | $\Omega$ |   |
| т<br>17       |                          |   |   |          |          |              |           | Х           | $\theta$ |   |
| N             |                          |   |   |          |          |              |           |             | Χ        |   |
| 7             |                          |   |   |          |          |              |           |             |          | Х |

**Tabela 8.** Oceny harmonijności przestrzennej użytkowania **Table 8.** Evaluation of spatial harmony of land use

Źródło: opracowanie własne.

Przy badaniu jednorodności użytkowej wnętrza działki wykorzystano wyniki badań wcześniejszych [Żuk, Cymerman 2002], z których wynika, że im wnętrze działki jest bardziej jednolite, tym lepiej. Do oceny proponuje się wykorzystać tabelę 9.

| Liczba ekokon.<br>w działce | $0,20$ ha<br>g   | $0,21-0,50$  | $0,51 - 1,00$    | 50<br>$1,01-1,$ | $1,51-2,00$    | $2,01-2,50$    | $2,51-3,00$    | $-3,50$<br>$\sum_{i=1}^{n}$<br>$\sim$ | $3,51-4,00$    | $4,01-4,50$    | $-5,00$<br>4,51         | $5,01-5,50$    | $5,51-6,00$    | $6,01-6,50$    | $6,51 - 7,00$  |
|-----------------------------|------------------|--------------|------------------|-----------------|----------------|----------------|----------------|---------------------------------------|----------------|----------------|-------------------------|----------------|----------------|----------------|----------------|
| 1                           | 5                | 5            | 5                | 5               | 5              | 5              | 5              | 5                                     | 5              | 5              | 5                       | 5              | 5              | 5              | 5              |
| $\overline{2}$              | $\mathbf{0}$     | $\mathbf{1}$ | $\overline{2}$   | $\overline{3}$  | $\overline{3}$ | $\overline{4}$ | 4              | $\overline{4}$                        | $\overline{4}$ | 5              | 5                       | 5              | 5              | 5              | 5              |
| $\overline{3}$              | $\theta$         | $\mathbf{0}$ | $\mathbf{1}$     | $\overline{2}$  | $\overline{3}$ | 3              | 3              | $\overline{4}$                        | $\overline{4}$ | 4              | $\overline{4}$          | $\overline{4}$ | $\overline{4}$ | 5              | 5              |
| 4                           | $\mathbf{0}$     | $\mathbf{0}$ | $\mathbf{1}$     | $\overline{2}$  | $\sqrt{2}$     | $\overline{3}$ | $\overline{3}$ | $\overline{3}$                        | 3              | 4              | 4                       | 4              | 4              | 4              | $\overline{4}$ |
| 5                           | $\mathbf{0}$     | $\mathbf{0}$ | 1                | 1               | $\sqrt{2}$     | $\overline{2}$ | 3              | 3                                     | 3              | $\overline{3}$ | $\overline{3}$          | 4              | 4              | $\overline{4}$ | 4              |
| 6                           | $\mathbf{0}$     | $\mathbf{0}$ | 1                | 1               | $\overline{2}$ | $\overline{2}$ | $\overline{2}$ | $\overline{3}$                        | $\overline{3}$ | $\overline{3}$ | $\overline{\mathbf{3}}$ | $\overline{3}$ | $\overline{3}$ | $\overline{4}$ | 4              |
| 7                           | $\mathbf{0}$     | $\mathbf{0}$ | 1                | 1               | $\mathbf{1}$   | $\overline{2}$ | $\overline{2}$ | $\overline{2}$                        | $\overline{3}$ | $\overline{3}$ | $\overline{3}$          | $\overline{3}$ | $\overline{3}$ | $\overline{3}$ | $\overline{3}$ |
| 8                           | $\theta$         | $\mathbf{0}$ | $\theta$         | $\mathbf{1}$    | 1              | 1              | $\overline{2}$ | $\overline{2}$                        | $\overline{2}$ | 3              | $\overline{3}$          | 3              | 3              | $\overline{3}$ | 3              |
| 9                           | $\theta$         | $\theta$     | $\theta$         | 1               | 1              | 1              | 1              | $\overline{2}$                        | $\overline{2}$ | $\overline{2}$ | $\overline{3}$          | 3              | 3              | $\overline{3}$ | $\overline{3}$ |
| 10                          | $\boldsymbol{0}$ | $\mathbf{0}$ | $\theta$         | 1               | 1              | 1              | 1              | 1                                     | $\overline{2}$ | $\overline{2}$ | $\mathbf 2$             | $\overline{3}$ | 3              | $\overline{3}$ | $\overline{3}$ |
| 11                          | $\mathbf{0}$     | $\mathbf{0}$ | $\theta$         | 1               | 1              | 1              | $\mathbf{1}$   | $\mathbf{1}$                          | $\overline{2}$ | $\overline{2}$ | $\overline{c}$          | $\overline{2}$ | 3              | $\overline{3}$ | $\overline{3}$ |
| 12                          | $\mathbf{0}$     | $\mathbf{0}$ | $\boldsymbol{0}$ | 1               | $\mathbf{1}$   | 1              | $\mathbf{1}$   | $\mathbf{1}$                          | 1              | $\overline{2}$ | $\overline{2}$          | $\overline{2}$ | $\overline{2}$ | $\overline{3}$ | $\overline{3}$ |

**Tabela 9.** Oceny jednorodności użytkowej wnętrza działki **Table 9.** Evaluation of use homogeneity of the land parcel interior

Źródło: Żuk, Cymerman R. 2002; Analiza ładu przestrzennego w zagospodarowaniu obszarów wiejskich, praca magisterska, Uniwersytet Warmińsko-Mazurski, Olsztyn.

Source: Żuk, Cymerman r. 2002; Spatial order analysis in rural areas development – a master's thesis, University of Warmia and Mazury, Olsztyn.

# **KONCEPCJA BAZY DANYCH GIS WSPIERAJĄCEJ OCENĘ STANU ŁADU PRZESTRZENNEGO OBSZARÓW WIEJSKICH**

Analiza i ocena elementów przestrzeni, mających istotny wpływ na stan ładu przestrzennego obszarów wiejskich wymaga znajomości szeregu danych przestrzennych i opisowych. Niestety, rozproszenie potrzebnych danych po wielu odrębnych źródłach – opracowaniach kartograficznych oraz rejestrach publicznych, które z osobna nie są w stanie zaspokoić wszystkich potrzeb związanych z informacją o terenie – powoduje, że dotarcie do nich jest czasochłonne i niekiedy utrudnione.

Zatem, opracowanie koncepcji bazy danych GIS przeznaczonej do analiz danych o terenie, wspomagającej przygotowanie oceny stanu ładu przestrzennego obszarów wiejskich jest potrzebne i celowe. Baza danych GIS integrująca

dane pochodzące z rozproszonych źródeł mogłaby wpłynąć na intensyfikację oraz automatyzację prac związanych z charakterystyką składowych części przestrzeni obszarów wiejskich, m.in. dzięki umożliwieniu szybkiego dostępu z jednego miejsca do potrzebnych i wysokiej jakości danych o terenie. Aby jednak opracowana baza danych GIS mogła dobrze funkcjonować i spełniać stawiane jej wymagania musi być opracowana na podstawie kompetentnie dobranych danych przestrzennych i opisowych, które są niezbędne do przeprowadzenia.

Źródłem danych dla bazy danych GIS będą numeryczne opracowania kartograficzne w postaci mapy zasadniczej, mapy glebowo-rolniczej oraz mapy hydrologicznej. A także rejestry publiczne, takie jak ewidencja gruntów i budynków, miejscowy plan zagospodarowania przestrzennego oraz ortofotomapy (zdjęcia lotnicze lub satelitarne obrazujące formy pokrycia terenu).

Opracowując koncepcję bazy danych GIS wspierającej przygotowanie oceny stanu ładu przestrzennego obszarów wiejskich, należy przede wszystkim każdemu użytkownikowi zapewnić m.in.:

1. Lokalizację na mapie numerycznej obiektów o ustalonym stanie prawnym z atrybutami.

2. Dostosowanie bazy opisowej do zawartości bazy geometrycznej.

3. Możliwość łączenia danych pochodzących z różnych źródeł.

Rysunek 1 prezentuje schemat ideowy bazy danych GIS, wspierającej ocenę stanu ładu przestrzennego obszarów wiejskich.

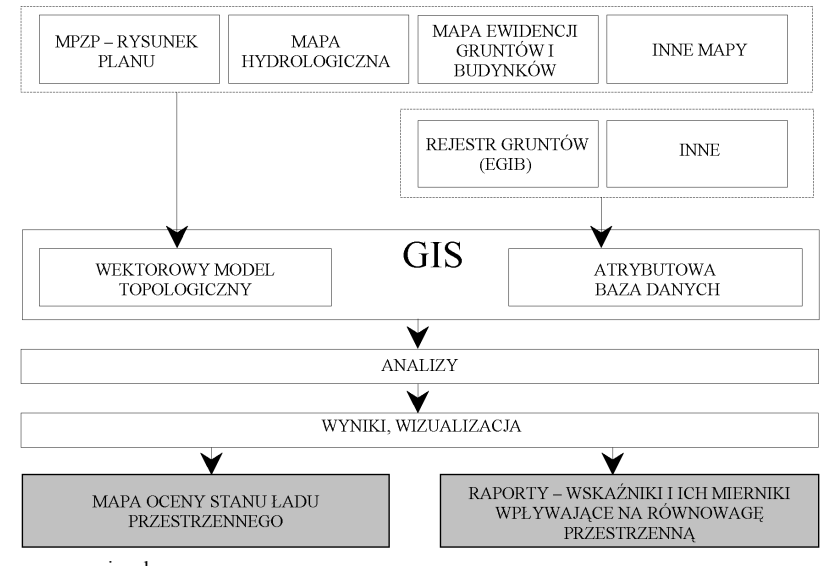

Źródło: opracowanie własne. Source: own study.

> **Rysunek 1.** Schemat ideowy bazy GIS **Figure 1.** The schematic diagram of the database SIG

Proponowana baza dzięki gromadzonym danym stanowi podstawę analiz poszczególnych elementów przestrzeni, ponieważ integruje dane geometryczne i opisowe, pochodzące m.in. z mapy zasadniczej, ewidencji gruntów i budynków, czy miejscowego planu zagospodarowania przestrzennego.

Ważnym elementem systemu geoinformacyjnego wspierającego ocenę stanu ładu przestrzennego obszarów wiejskich jest numeryczna baza danych opracowana przy wykorzystaniu oprogramowania GIS. Koncepcja struktury opracowywanej bazy danych GIS została pokazana na rysunku 1. Tworzyć ją będą warstwy danych przestrzennych oraz dane opisowe. Graficzna baza danych zostanie przedstawiona głównie w formie wektorowych warstw tematycznych, które będą uzupełniane atrybutowymi bazami danych. Za wyborem tego modelu przemawia fakt, że umożliwiają one przeprowadzenie różnego rodzaju analiz przestrzennych (np. łączenie warstw tematycznych, budowanie kwerend oraz szybkie przygotowanie różnego rodzaju map tematycznych).

Analizy przestrzenne, które wykonuje się na podstawie warstwowej struktury danych, są głównym celem budowy systemów GIS, ponieważ umożliwiają przekształcenie danych źródłowych w informację, pozwalającą poznać otaczającą przestrzeń. Informacja ta może się stać podstawą wspomagania decyzyjnego [Gotlib i in. 2007].

Interpretacje danych przestrzennych i atrybutowych, zgromadzonych w bazie danych systemu GIS, mogą być dokonywane zarówno *a priori*, jak i *a posteriori*. Stwarza to możliwość prześledzenia i interpretacji dokonanych procesów naturalnych oraz związanych z działalnością człowieka, w zakresie przekształceń, m.in. krajobrazu wiejskiego. Ponadto umożliwia to także budowanie scenariuszy przyszłego stanu ładu przestrzennego badanego obszaru wiejskiego.

Na wyniki analiz przestrzennych ma wpływ przede wszystkim jakość zgromadzonych danych, czyli ich m.in. kompletność, spójność logiczna oraz aktualność. Dane niezgodne z rzeczywistością mogą spowodować podjęcie wielu niewłaściwych kroków w procesie decyzyjnym.

Do analiz przestrzennych możliwych do przeprowadzenia na zbiorach danych zawartych w opracowywanej strukturze danych można zaliczyć, np.: funkcję wyszukiwania i klasyfikacji obiektów geometrycznych spełniających postawiony warunek logiczny, funkcję łączenia treści dwóch lub więcej warstw tematycznych oraz funkcję łączenia atrybutów – danych z 2 tabel – w jednej tabeli atrybutowej przy założeniu, że atrybuty te dotyczą tych samych miejsc (dzielą tę samą lokalizację w przestrzeni).

# **MAPA TEMATYCZNA ORAZ RAPORTY OPRACOWANE NA PODSTAWIE DANYCH ZGROMADZONYCH W BAZIE GIS**

Baza danych GIS, wspierająca ocenę stanu ładu przestrzennego obszarów wiejskich gromadzi dane, które umożliwiają przeprowadzenie wielu analiz dotyczących wyróżnionych – m.in. na podstawie wyników badań ankietowych – elementów przestrzeni oraz ich wpływu na stan ładu przestrzennego.

#### *Tomasz Podciborski, Agnieszka Trystuła*

Mapę oceny stanu ładu przestrzennego oraz odpowiednie raporty tematyczne opracowano przy wykorzystaniu przestrzennych i atrybutowych baz danych, które przedstawia rysunek 2. Ponadto, wykorzystano także dane pochodzące z miejscowego planu zagospodarowania przestrzennego odnośnie funkcji zagospodarowania badanego obszaru oraz tabele 1–9 z miernikami poszczególnych wskaźników oceny stanu ładu przestrzennego.

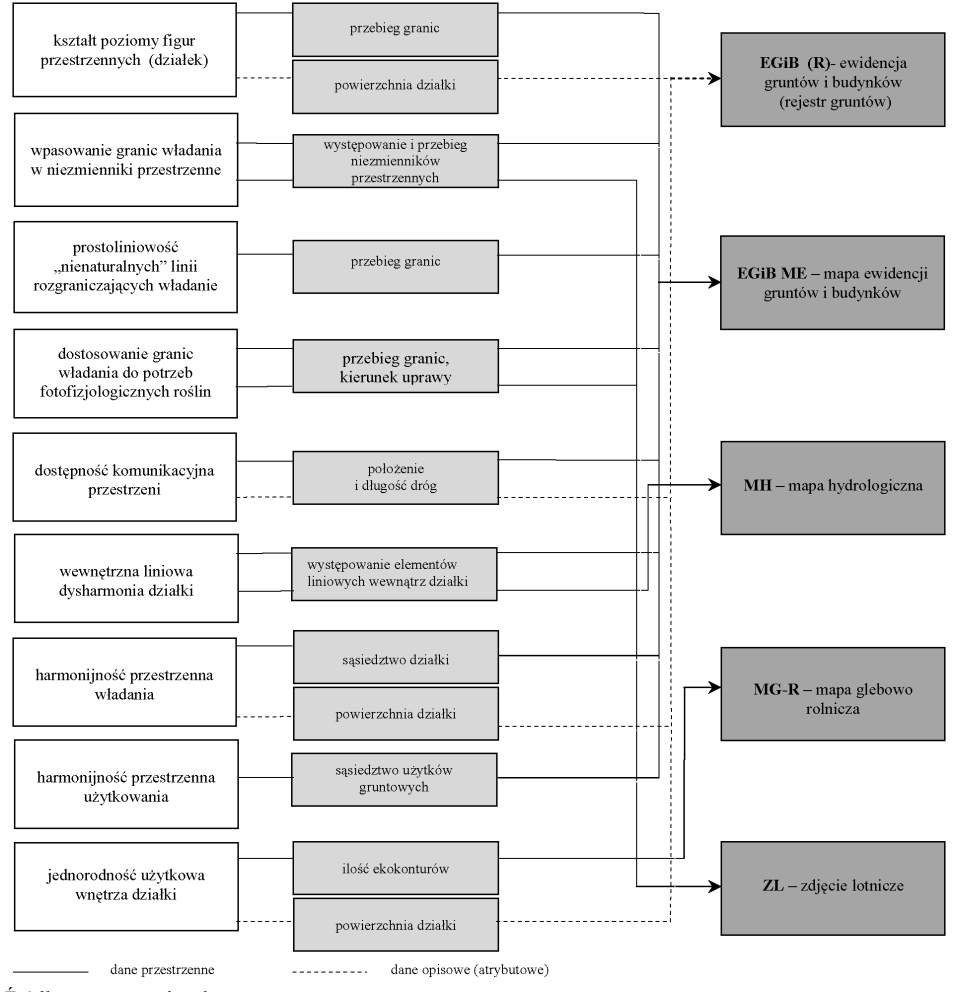

Źródło: opracowanie własne. Source: own study.

> **Rysunek 2.** Określenie zakresu i źródeł danych niezbędnych do opracowania oceny stanu ładu przestrzennego obszarów wiejskich **Figure 2.** Determination of the scope and sources of data necessary to assess the spatial order status of rural areas

Propozycja kolejności podejmowania działań związanych z opracowaniem mapy oceny stanu ładu przestrzennego obejmowała:

1. Wyznaczenie części wspólnej warstwy przedstawiającej granice działek ewidencyjnych oraz warstw przedstawiających charakterystykę przestrzenną wyróżnionych wskaźników, które mają istotny wpływ na harmonijne ukształtowanie przestrzeni obszarów wiejskich. Pozwoli to uzyskać informacje m.in. o dostępności komunikacyjnej, czy występowaniu niezmienników przestrzennych w układzie działek ewidencyjnych. Ponadto warstwy są skorelowane z atrybutową bazą danych ewidencyjnych, co umożliwia także charakterystykę opisową wskaźników oceny stanu ładu przestrzeni.

2. Opracowanie oceny wskaźników wpływających na równowagę przestrzenną, opierając się na szczegółowej charakterystyce – w obrębie działek ewidencyjnych – oraz ich mierników przedstawiono w tabelach 1–9 w postaci nowej bazy atrybutowej.

3. Selekcję obiektów powierzchniowych (działek ewidencyjnych) i ich klasyfikację (wyznaczenie granic przedziałów punktów – 5 klas ładu przestrzennego) na podstawie danych atrybutowych pochodzących z tabeli z oceną wskaźników w układzie działek ewidencyjnych w celu przygotowania warstw tematycznych mapy oceny stanu ładu przestrzennego. Warstwy tematyczne przedstawiają wyróżnione klasy oceny ładu – klasa I najlepsza (działki ewidencyjne, które uzyskały maksymalną liczbę punktów), klasa V najgorsza (działki ewidencyjne, które uzyskały minimalną liczbę punktów. Taki sposób analizy danych na mapach ułatwia ich interpretację. Sposób wyznaczenia granic przedziałów jest uzależniony od indywidualnych ustaleń użytkownika. Do najczęściej stosowanych sposobów wyznaczania granic przedziałów jest podział wyznaczony kwantylami, który pozwala uzyskać jednakową liczebność obserwacji w każdej klasie oraz podział na klasy o równej rozpiętości (stosowany, gdy zakres danych jest doskonale znany użytkownikowi).

# **PODSUMOWANIE**

Ład przestrzenny jest nieodzowny dla zrównoważonego rozwoju. Jeżeli potrzeby współczesnego nam pokolenia mają być zaspokojone bez umniejszania szans przyszłych pokoleń na ich zaspokojenie, co jest podstawową ideą zrównoważonego rozwoju, to ład przestrzenny jest nieodzownym elementem takiego rozwoju. Innymi słowy, wzrostowi gospodarczemu powinna stale towarzyszyć świadomość dbałości o szeroko rozumiane środowisko przyrodnicze, społecznoekonomiczne i kulturowe [Bański 2008].

Przygotowanie oceny stanu ładu przestrzennego obszarów wiejskich wymaga dostępu do aktualnych, rzetelnych, wiarygodnych oraz szybko dostępnych danych. Przedstawiona w opracowaniu koncepcja bazy danych GIS integrująca dane o przestrzeni wiejskiej, pochodzące z m.in. z ewidencji gruntów i budynków, mogłaby wspierać przygotowanie oceny obrazującej wzajemne relacje między poszczególnymi elementami przestrzeni. Dostęp do danych o analizowanym obszarze wiejskim z jednego miejsca pozwoli się skupić na podejmowaniu istotnych decyzji, a nie na poszukiwaniu potrzebnych danych w wielu rozproszonych źródłach. Ponadto automatyzacja procesów spowoduje zanik pewnego rodzaju chaosu, który zawsze jest obecny przy wykonywaniu wieloetapowych przedsięwzięć.

Synteza warstw tematycznych bazy danych GIS daje podstawę do opracowania mapy oceny stanu ładu przestrzennego i raportów odpowiadających rozpatrywanej ocenie.

Zaproponowane w niniejszym opracowaniu analizy przestrzenne potwierdzają pogląd o znacznej przydatności systemów geoinformacyjnych do prezentacji wyników badań dotyczących harmonijnego ukształtowania przestrzeni obszarów wiejskich.

### **BIBLIOGRAFIA**

Bański J. *Ład przestrzenny obszarów wiejskich ze szczególnym uwzględnienie oddziaływania gospodarki rolnej.* Ekspertyza przygotowana na zlecenie Instytutu Ekonomiki Rolnictwa i Gospodarki Żywnościowej – PIB. Warszawa 2008.

Gotlib D., i in. *Gis. Obszary zastosowań*. Wydawnictwo PWN. Warszawa 2007.

Jachym M. *Systemy informacji przestrzennej w polskich lasach*. Pismo Akademii Pedagogicznej w Krakowie – Konspekt nr 3. Kraków 2005.

Jasiński J., Nowak A. *Punktowa ocena stanu przestrzennego urządzania wsi o dominacji gospodarki indywidualnej*. Prace Naukowe PW, Geodezja 26, Warszawa 1985.

Kwietniewski M. *Gis w wodociągach i kanalizacji*. Wydawnictwo PWN. Warszawa 2008.

Skrobacka J. *Rozwój zrównoważony a środowisko*. Konferencja nt. "Geoinformacja w zarządzaniu środowiskiem". CPI. Warszawa 2010.

Szyszko S., Cymerman R. *Gospodarka przestrzenna w rozwoju obszarów wiejskich.* Zeszyt Towarzystwa Rozwoju Obszarów Wiejskich nr 2, s. 37. Olsztyn 2000.

Wrana K. *Naprzeciw oczekiwaniom społeczności lokalnej.* Wydawnictwo TELPRESS. Ekoprofit nr 9, s. 52. Katowice 2000.

Żuk M., Cymerman R. 2002. *Analiza ładu przestrzennego w zagospodarowaniu obszarów wiejskich, praca magisterska*. Uniwersytet Warmińsko-Mazurski, Olsztyn.

> Dr inż. Tomasz Podciborski Katedra Planowania i Inżynierii Przestrzennej Uniwersytet Warmińsko-Mazurski w Olsztynie Wydział Geodezji i Gospodarki Przestrzennej ul. Prawocheńskiego 15, 10-724 Olsztyn tel.: +48(89) 5234206 e-mail: tomasz.podciborski@uwm.edu.pl

> Dr inż. Agnieszka Trystuła Katedra Katastru i Zarządzania Przestrzenią Uniwersytet Warmińsko-Mazurski w Olsztynie Wydział Geodezji i Gospodarki Przestrzennej ul. Prawocheńskiego 15, 10-724 Olsztyn tel.: +48(89) 5233407 e-mail: agnieszka.trystula@uwm.edu.pl

Recenzent: *Prof. UR, dr hab. inż. Krzysztof Gawroński*